## **2006 McDONALD'S CROSS COUNTRY PROGRAMME**

# **GENERAL INFORMATION FOR ALL CROSS COUNTRY MEETS**

- 1. Copy of the Rules are available from your Centres Conference Folder
- 2. Only registered Little Athletes are permitted to participate in age group events.
- 3. Athletes must compete in their own age group.
- 4. Correct Centre Uniform MUST be worn at all meetings.
- 5. Entry fee Normally \$1 each Meet Championship \$2.
- 6. FOOTWEAR is compulsory spikes are not permitted.
- 7. Competitors must report, with their entry fee, to the starting line 5 minutes prior to the advertised starting time for their event.
- 8. All competitors will receive a McDonald's Participation Certificate showing their performance.
- 9. Competition will continue regardless of the weather.
- 10. To be eligible for the McDonald's State Cross Country Championships, athletes from Metropolitan Centres must compete in at least four meets and athletes from Country Centres in at least two meets during the season. The Cross Country Relay will count towards qualification.
- 11. Athletes who are unable to meet all of the above qualification requirements due to illness or injury, or other satisfactory reason, may appeal in writing to the Competition and Technical Director (c/o the Association Office) to have certain eligibility requirements waived to enable them to compete.
- 12. No pacing of competing athletes permitted. This includes U6 to U/8.
- 13. On arrival at the Cross Country Meetings please check the Notice Board for information regarding the Course and other information.
- 14. There will be Canteen Facilities available at all Cross Country Venues.
- 15. An event will be conducted for Under 6, 7 and 8 Boys and Girls, however it will not be a Championship Event and medals will Not be presented.
- 16. Open Events will not be timed on the day of the McDonald's Cross Country Championships.
- 17. Those Adults who choose to compete in Parents Events are advised they are not covered Under the Association Insurance Policy.

# **2006 McDONALD'S CROSS COUNTRY PROGRAMME**

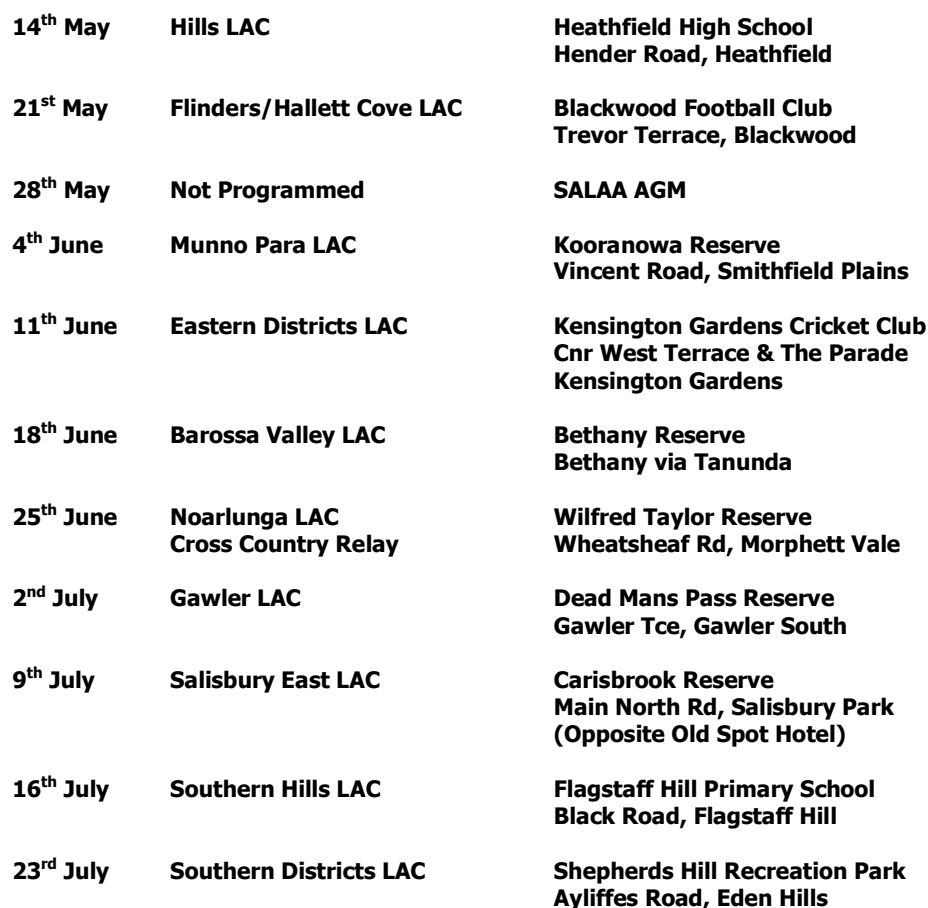

#### **McDonald's State Cross Country Championship** 30<sup>th</sup> July 2006 **Tea Tree Gully L.A.C. Bulkana Oval, Spring Crescent, Banksia Park**

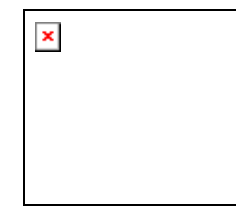

### PROGRAMME OF EVENTS

### 7/5/2006 - 11/6/2006

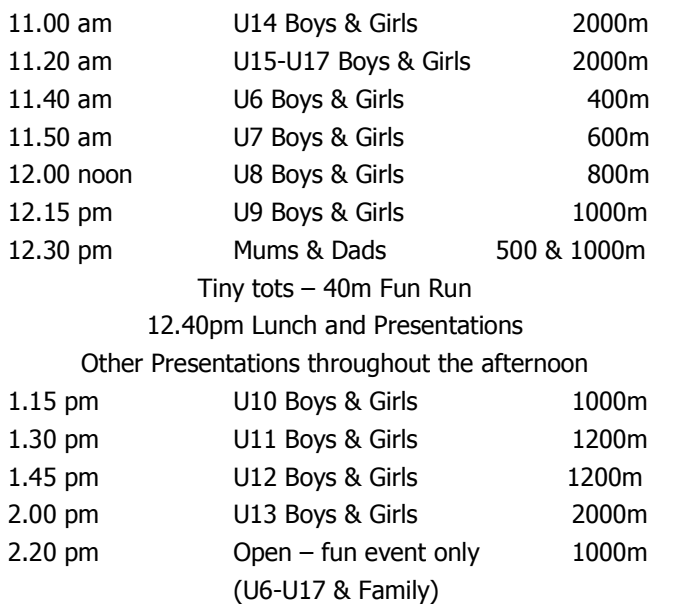

#### 

## PROGRAMME OF EVENTS

#### 18/6/2006 - 30/7/2006

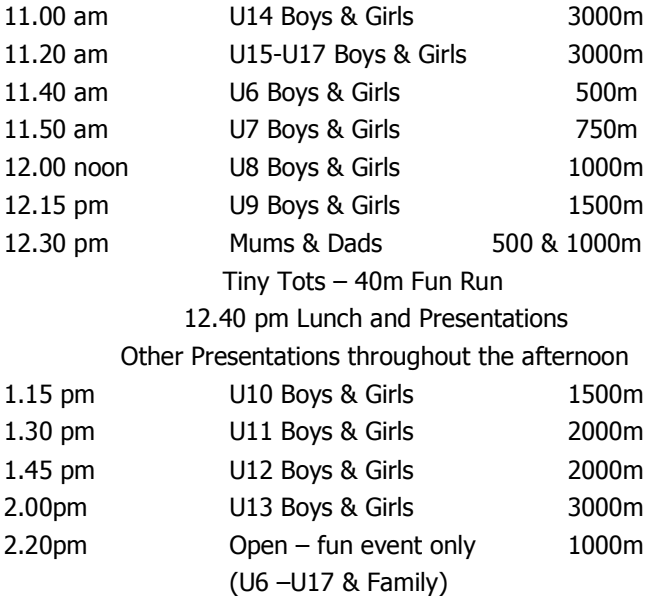